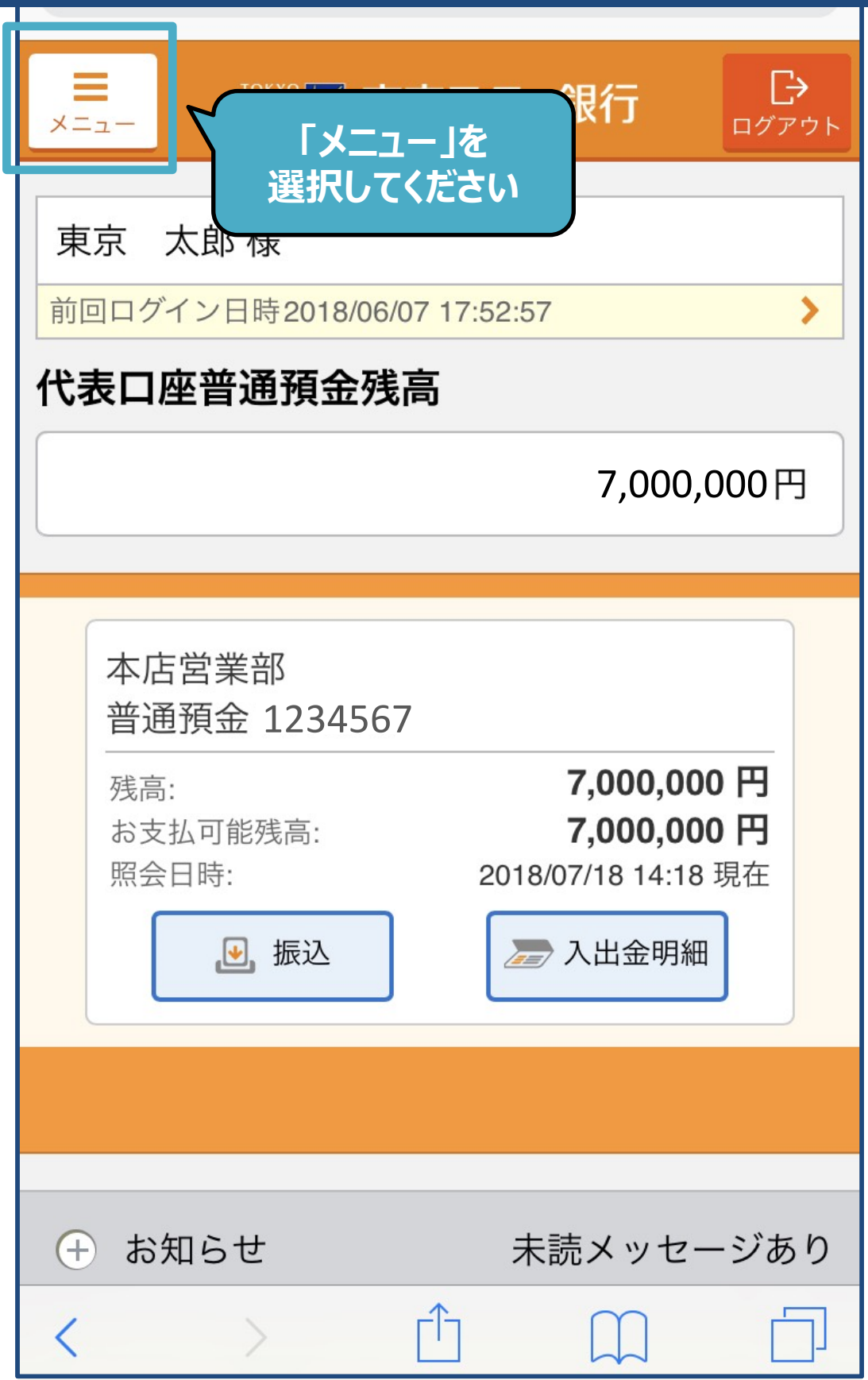

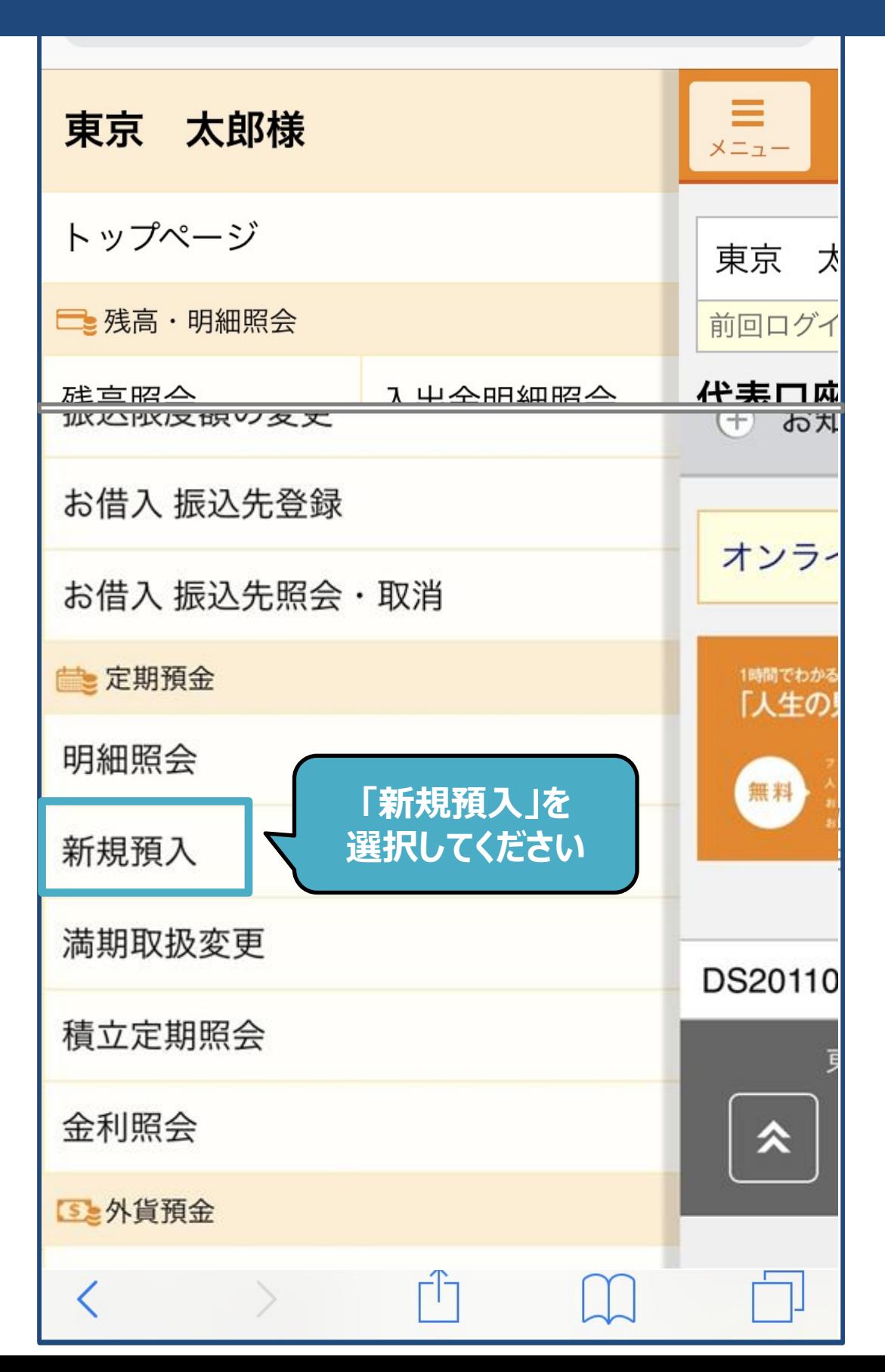

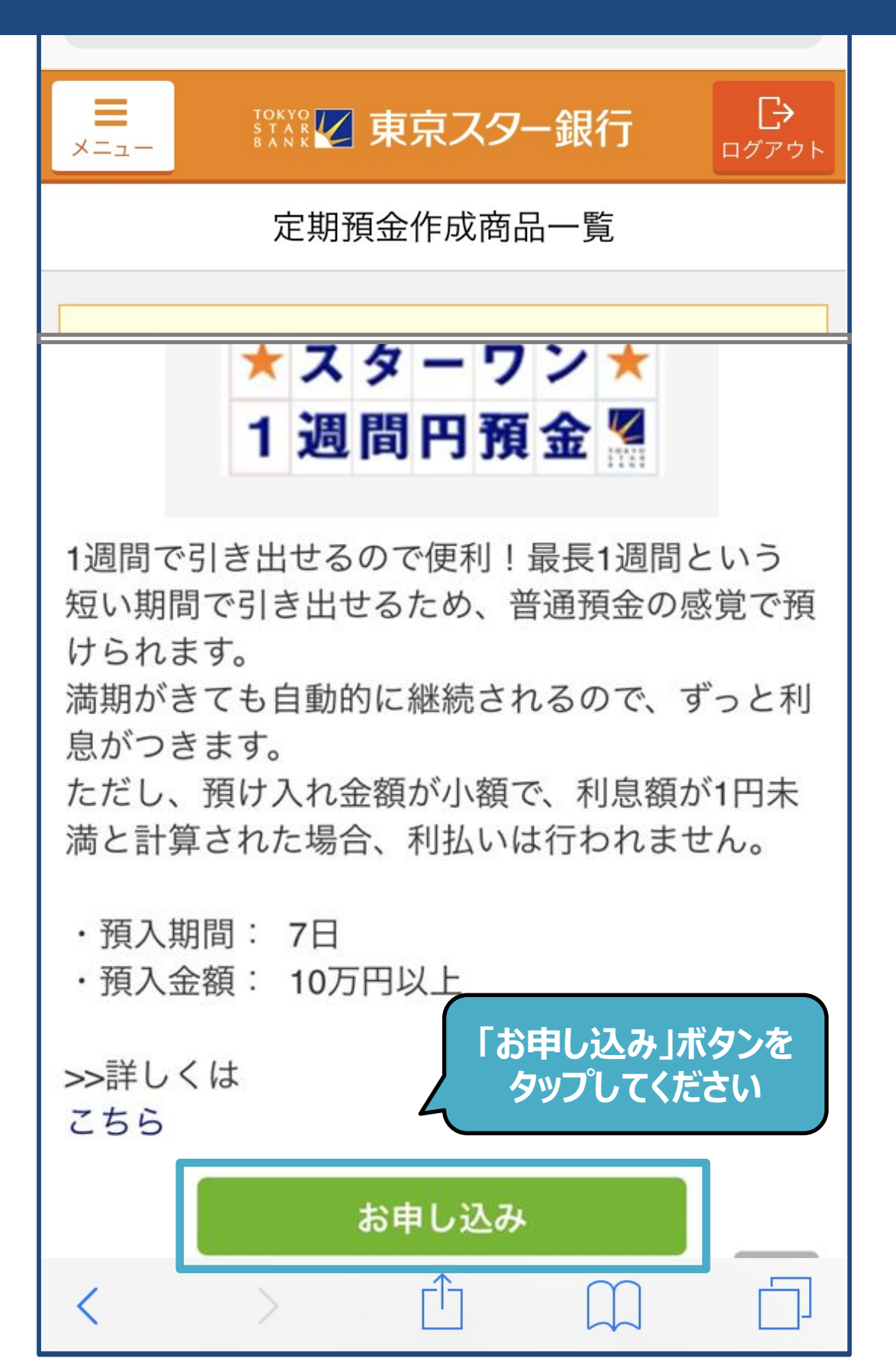

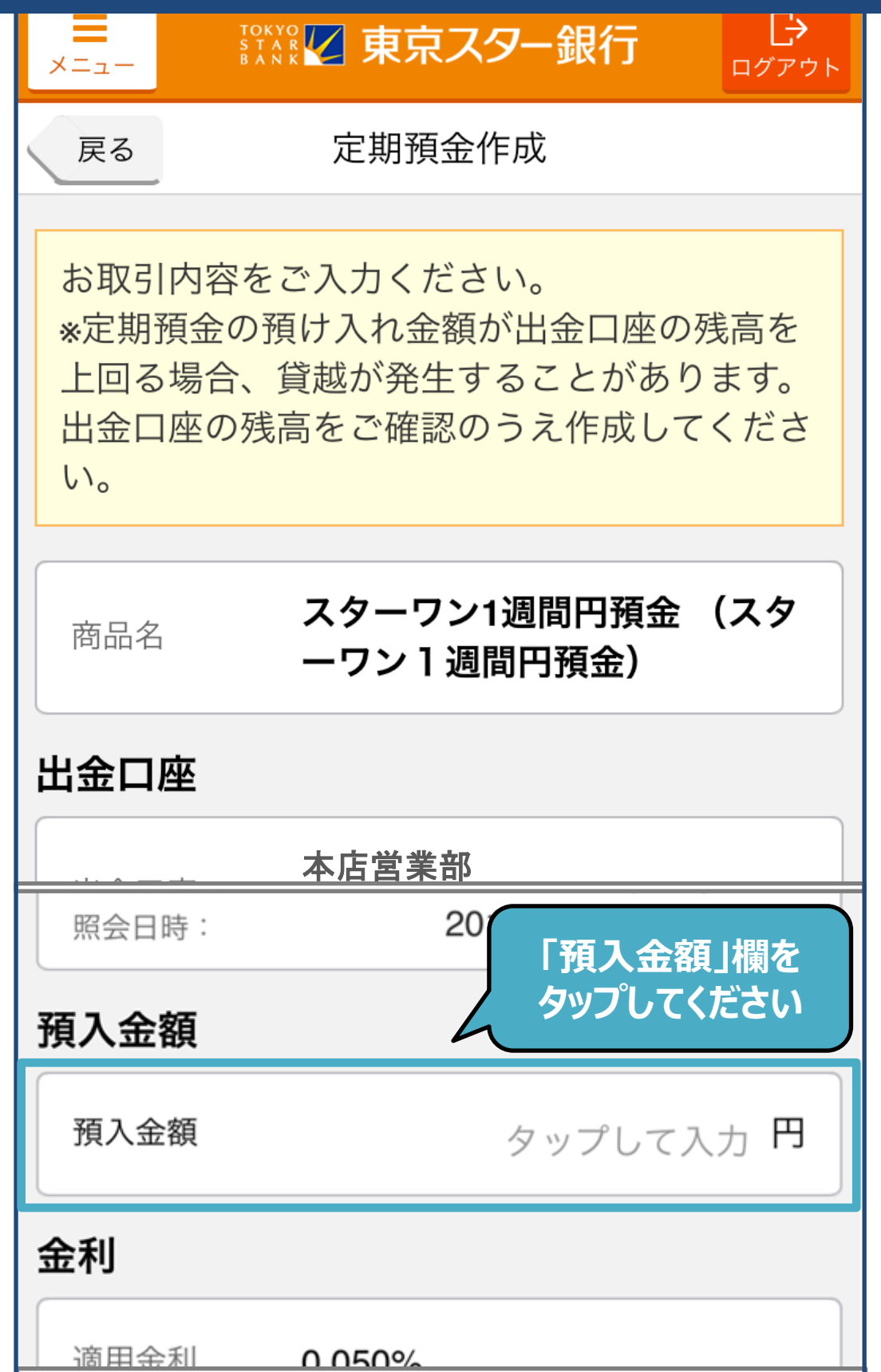

I

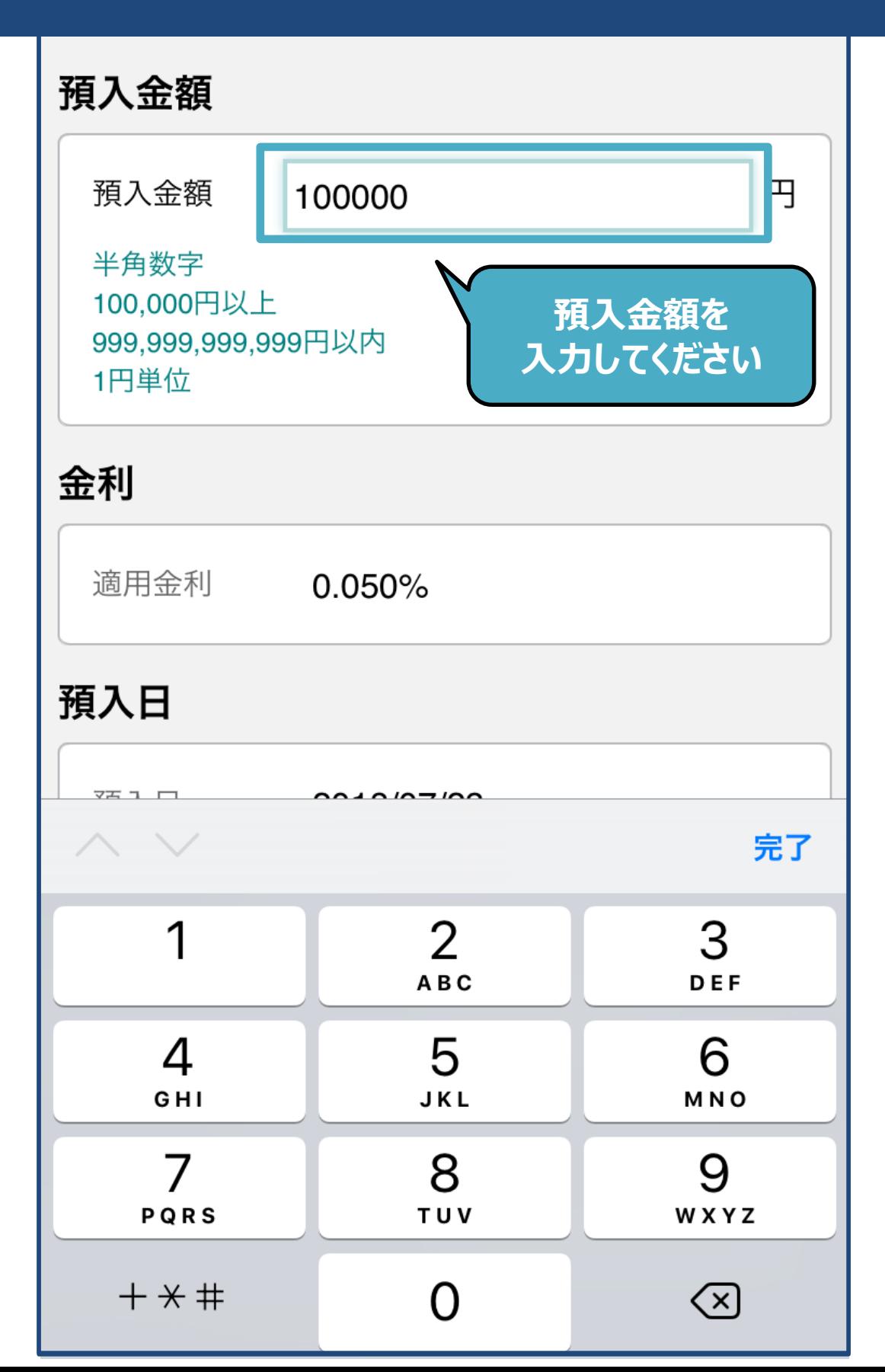

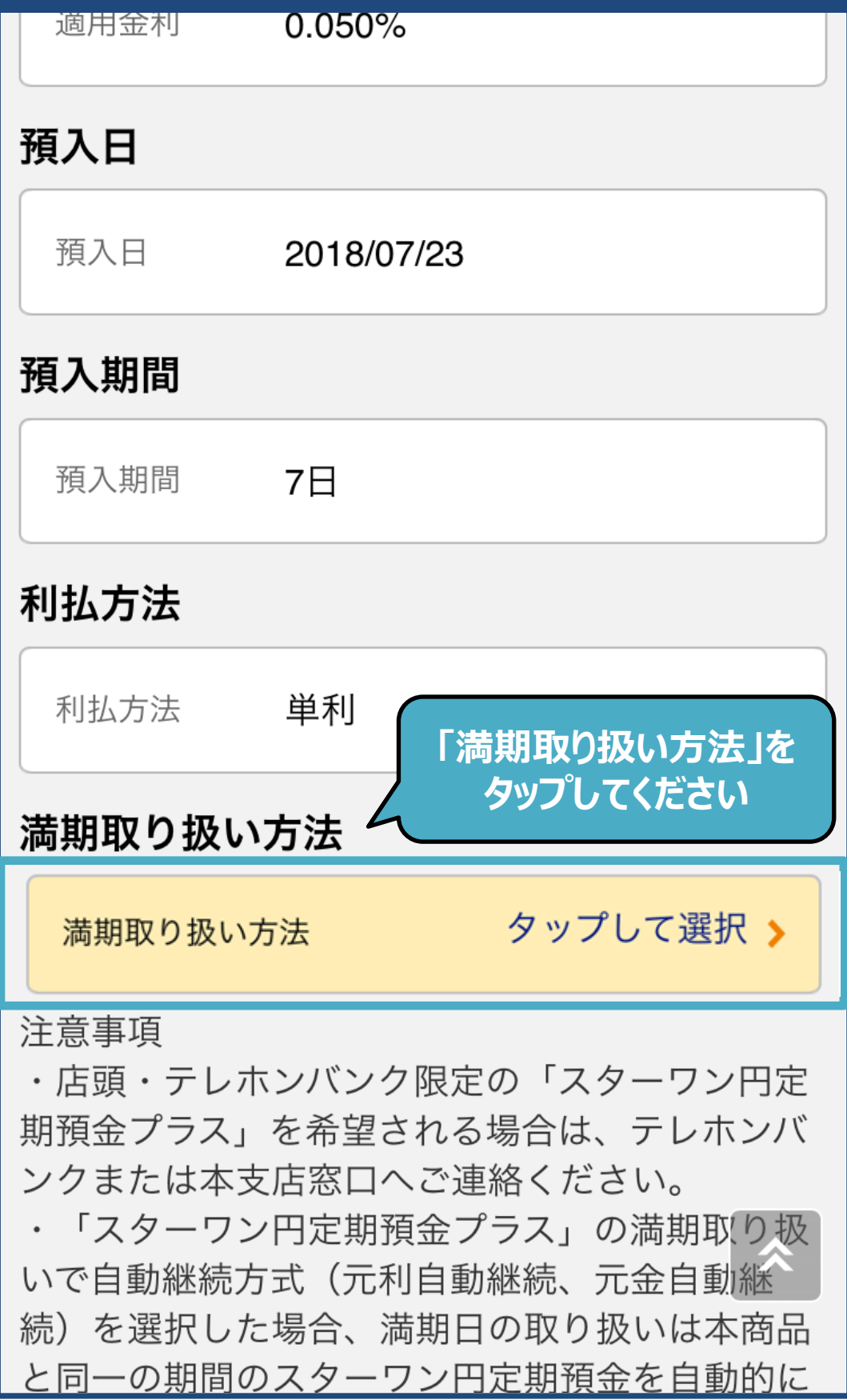

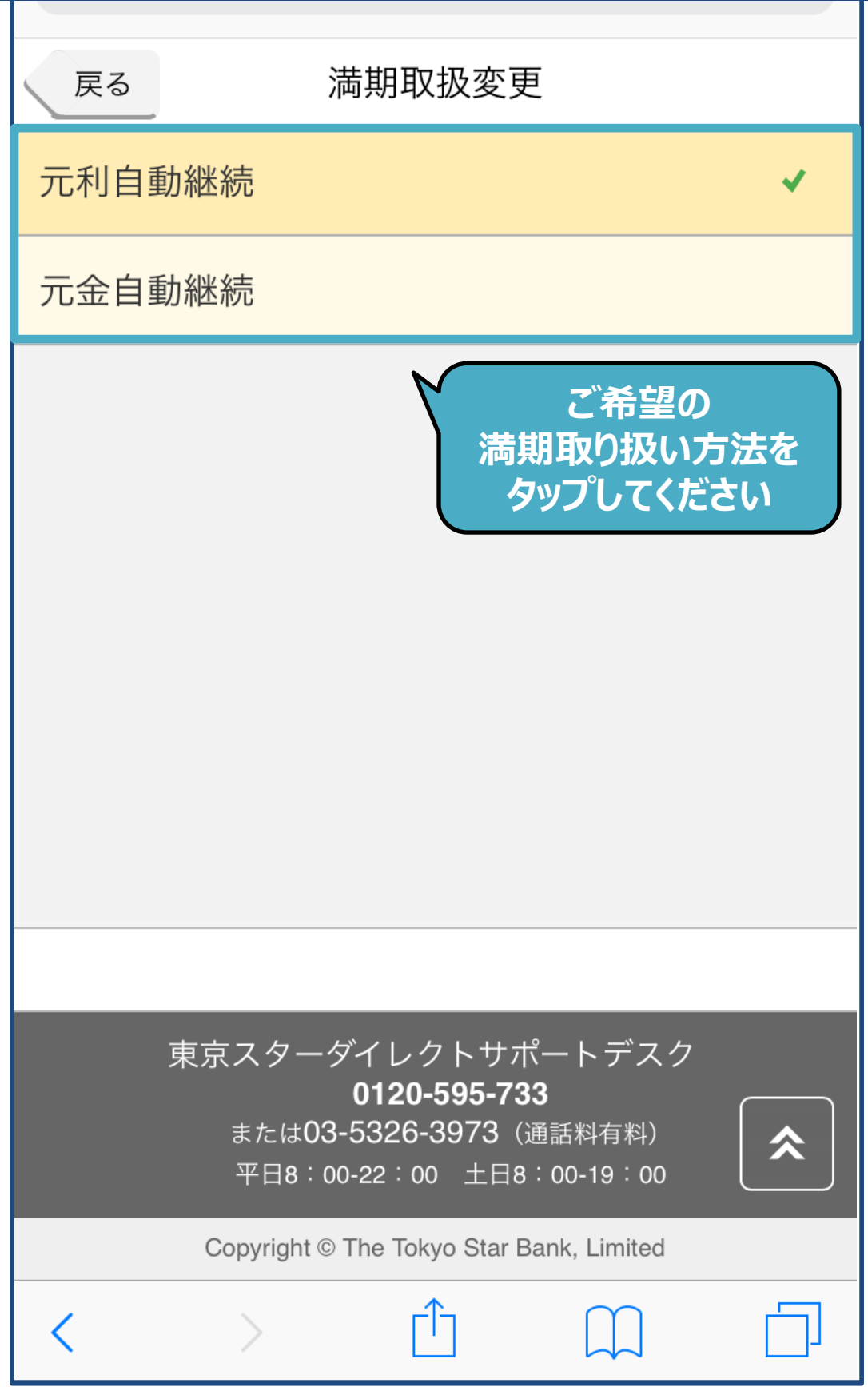

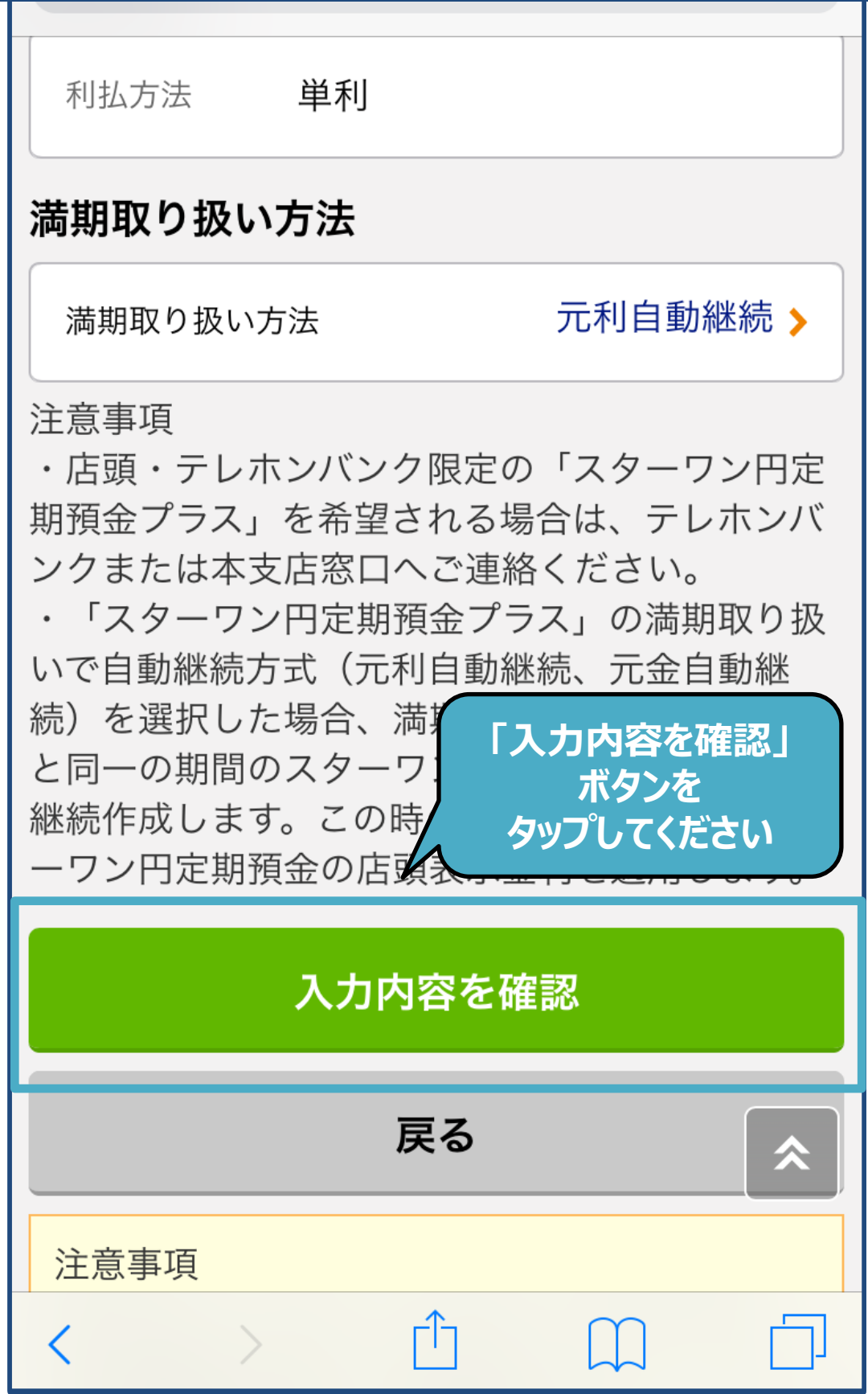

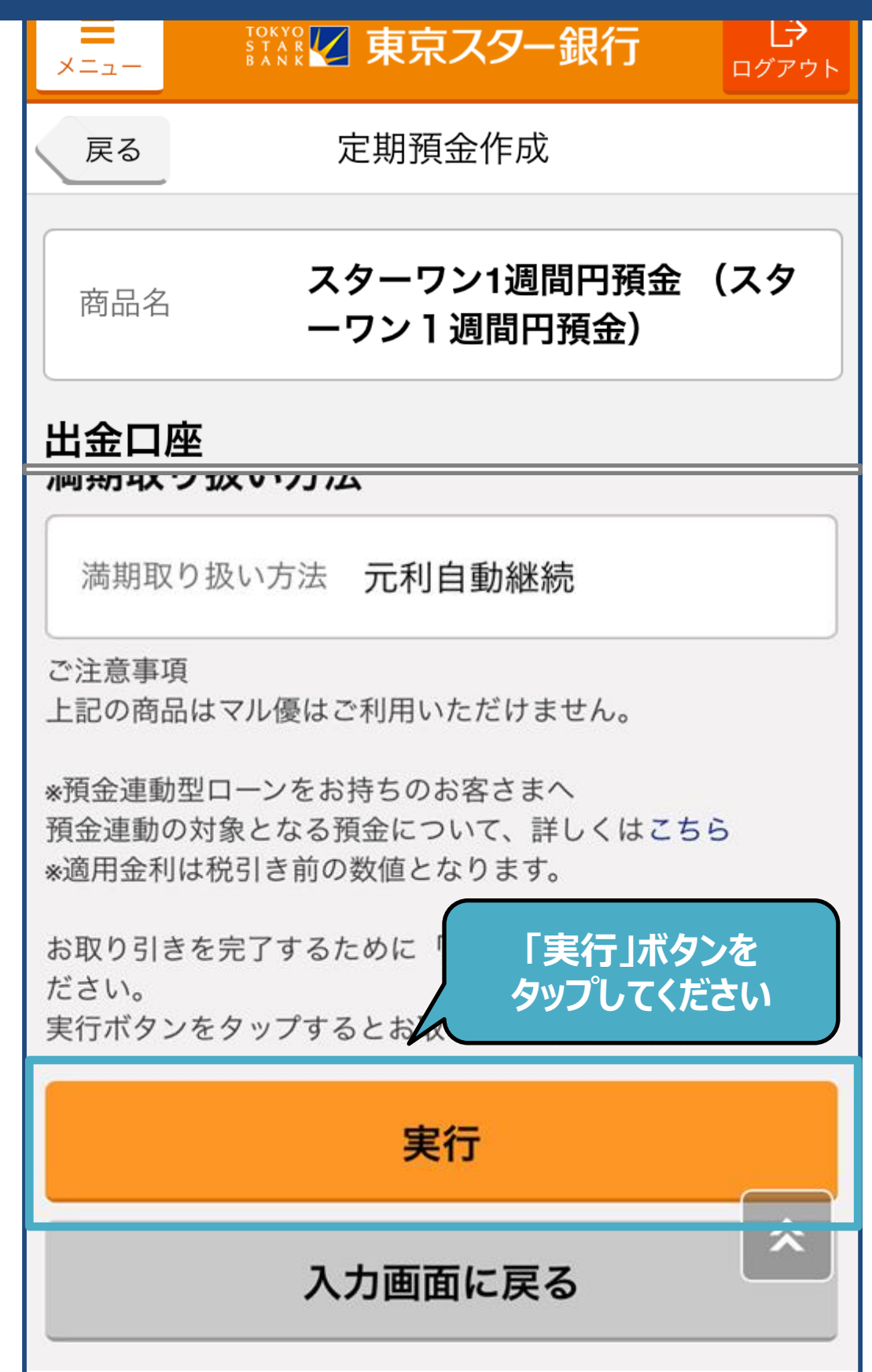

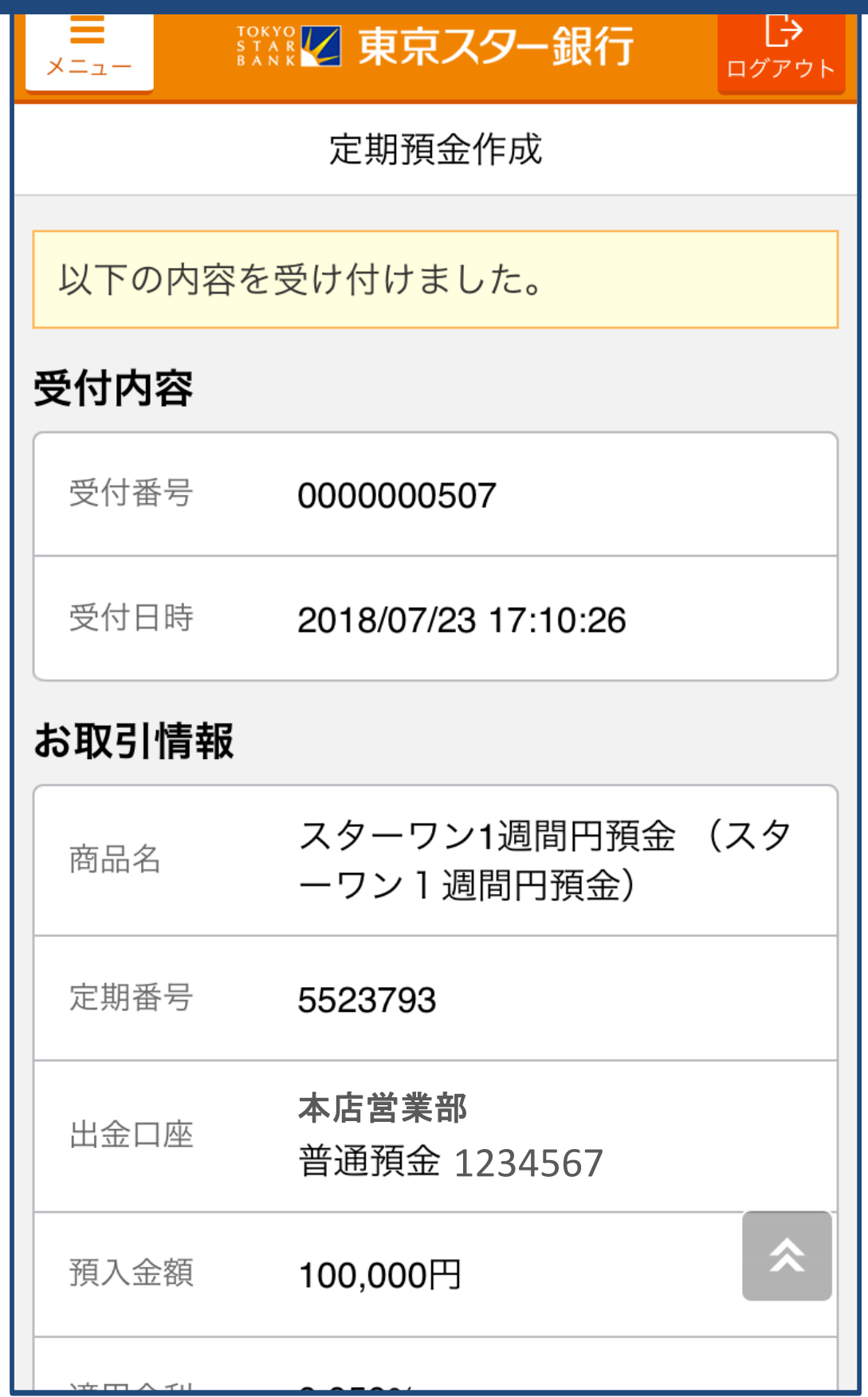